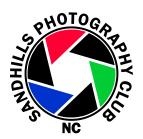

VOL XXVIII. NUMBER 1

# INFOCUS

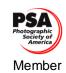

#### A Publication of

#### THE SANDHILLS PHOTOGRAPHY CLUB

P.O. Box 763, Southern Pines, NC 28388

Enriching Our World Through Photography

www.sandhillsphotoclub.org

July 2012

#### PRESIDENT'S NOTES, Scott Duvall:

Over the last 12 months, the Sandhills Photography Club membership grew by almost 20 percent. We had record attendance at the June meeting for the "Nature" competition. There were 90 entries in this competition which is also a new record. Our Photography Club is booming!

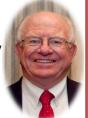

As I have discussed before, all this growth presents wonderful challenges. One is to find ways to maintain the intimacy the Club had when it was smaller and most members knew one another. Some things are happening that I think will help this situation. Our Club Photographer, Al Reeder, has his directory of members' portraits linked in this issue of the Newsletter. This directory will allow us to connect faces with names and become a little better acquainted. Another way that is helping members get to know one another is through participation in extended activities by subgroups of the Club. Our Spring and Fall field trips have always provided this opportunity. Now Tom Reedy is pioneering another approach through his Wildlife Focus Group. Tom is creating ways for members with mutual interests (wildlife and nature photography) to get acquainted and share techniques while participating in multi-day outings to interesting wildlife photography sites. Most recently, he led a group to the Outer Banks. I believe Tom's activities are prototyping what could become several common-interest subgroups within the Club.

One of the reasons our Club is successful is due to the talents and energy levels of the members who volunteer to participate in Club functions. From her position on the Membership Committee, Donna Ford has an opportunity to assess new members' interests and skills and how they might match with Club needs. Donna reminds me, however, that there are a lot of longer time members who don't take part in running the Club. She strongly believes that these people are potentially valuable future assets to the Club but that they also have a responsibility to contribute more than they currently do. Donna views this as an opportunity. She and the rest of Gisela Danielson's Membership Committee are developing ideas to encourage greater participation. The Board looks forward to hearing their proposal later this summer.

Have a safe and happy Fourth of July.

#### **UPCOMING EVENTS**

July 9<sup>th</sup>, 7pm, Fractal Art

#### **BOARD MEETING**

Thursday, July 12th, 2pm

#### **PROGRAMS**

- July 9<sup>th</sup> Eric Ton Fractal Art
- September 10 Gene Furr "His View on Nature Photography"
- November 12 George Butt "Another Evening With George"

#### **COMPETITIONS**

- August Abstract/Digital/3year
- September Reflections/Online/3vear
- October Open/Print/No time limit

#### FIELD TRIPS

October 14-16 - Mt. Airy, NC

#### WORKSHOPS

Aug 4th – Why Shoot Raw? with Hunter Rudd

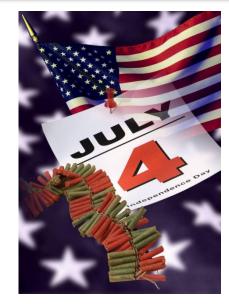

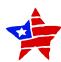

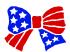

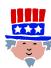

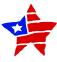

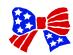

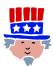

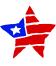

#### TREASURER'S REPORT; Dave Powers

#### FINANCIAL REPORT AS OF 5/31/2012

#### **CHECKING ACCOUNT**

| STARTING BALANCE | 4/30/2012 | \$4349.29 |
|------------------|-----------|-----------|
| EXPENSES         |           | \$211.20  |
| INCOME           |           | \$210.03  |
| ENDING BALANCE   | 5/31/2012 | \$4348.11 |

#### SAVINGS ACCOUNT

| STARTING BALANCE | 4/30/2012 | \$3378.95 |
|------------------|-----------|-----------|
| INCOME-INTERES   | ST        | \$0.29    |
| ENDING BALANCE   | 5/31/2012 | \$3379.24 |

#### New Member Development, Debbie Regula

I am happy to report that there has been interest in the New Member discussion group that is forming to meet outside of the Club. We will be getting together to share ideas, photos, tips and knowledge in an informal meeting once month. We are still in the planning stage, but I hope to have our first gathering in July or August. So far I have 5 new members joining and I hope there will be more. If you are interested in becoming part of this group, please contact me. I am happy to report that 12 entries in the B Class and 1 entry in the A Class in the June Nature Competition were by our newest members.

### **WORKSHOPS**: Bill Matthews

### **Next Workshop**

#### Why Shoot RAW? with Hunter Rudd

Saturday, August 4, 9:00 am to 10:30 noon Burlingame Room, Ball Visitors Center, Horticultural Center, Sandhills Community College

This workshop will help provide both new and long term members alike with information about RAW image formats. We will discuss dual capture of RAW and JPEG as a function of your camera, and the ups and downs of the RAW image format.

### Later in the Year

And finally this year: *From Your Monitor to Club Projector - An Experiment in Calibration.* Here I am planning to run tests with a number of members and their cameras and monitors, with special attention to color and tonal range, and present the results in a workshop in the fall.

Suggestions for workshop topics are always appreciated. Please pass them on to me, Bill Matthews, at 692-8254 or <a href="mailto:wmatth@embarqmail.com">wmatth@embarqmail.com</a>.

### PROGRAMS, John German

#### July Program: Artist Eric Ton on "Fractal Art"

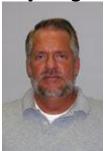

Eric Ton – Instructor Fine Art. "When people view my art I want it to remind them how much fun play can be and fill them with the desire to explore. I am the first of the Saturday morning cartoon generation and my earliest art influence would be the Pop, Mod, and Psychedelic art of the 1960's. Overall I want my art to be fun. If nothing else I hope my images will make you smile. Sometimes a smile is enough! Thank you for stopping and taking time to look at my work". - Eric A. Ton "Ecco"

#### From the Pilot:

Adopted by Robert and Lorraine Ton, Ton says he "was a Chicagoan from birth to 35." He attended Illinois State University, the American Academy of the Arts and the University of North Carolina in Greensboro.

After holding a position as senior manager and "fixer" of Hungate Corporation, Ton left his hometown to move to Pinehurst where his parents now reside. "My parents are without a doubt most important to me now," Ton says.

He is currently an art educator at Sandhills Community College, but his true persona surfaces regardless of plaques on the wall. "My focus has never been a big career," says Ton. "I only wanted to experience life." Indeed he defines himself as a juggler rather than an artist. Though his history does include employment at a circus, his street performance juggling with Winston Damon qualified more as intense dance or martial arts, to the point where he was "Chuck Norris" to the neighborhood kids.

"Juggling is the closest I am to being connected to something bigger than myself," says Ton. "Art is what I do, and I handle it very blue-collar, and as a constant accomplishment."

With a cultured smile beneath his World of WarCraft hat, Ton says he's "like a big kid."

Grounded in the first of the Saturday morning color cartoon and video game generation, Ton has become a "comedian in the art world."

"I never understood why people view art so religiously," he says with a laugh. "I take the route of making things that are funny and whimsical, but still well made." He has a freedom in creating his art, because creating is not his official occupation.

From The Pilot on an exhibit at Flynne's Coffee Bar

"One of the reasons that I'm doing this is to really expose my fractals, as they are my latest interest," says Ton. "There will be a mid-March lecture on fractal art during the Palustris Festival. Fractals are a unique way to make art through mathematical algorithms rather than through sketching. As the camera is to photography, so the computer is to fractal art - it's a necessary medium. I try to teach in my classes at Sandhills the importance of recognizing the validity of digital art as equal to traditional art."

Videos can be seen at <a href="http://www.youtube.com/user/Eccoton">http://www.youtube.com/user/Eccoton</a>

Images can be seen at <a href="http://ericton.weebly.com/index.html">http://ericton.weebly.com/index.html</a>

http://eccoton.deviantart.com/

## Membership News: Donna Ford

We welcomed 2 new members the month of June and 4 guests. Our total membership stands at 132. All of us extend a warm welcome to our newest members.

**Wendell Dance** has lived in Southern Pines since February of this year. Prior to moving here Wendell lived in Sanford. Wendell shoots a Canon Powershot S50 as well as his Apple Iphone 4s. Wendell considers himself a novice, and has no favorite subject to photograph. Wendell hopes to improve his ability to recognize and take a good photo. He is excited about his opportunities to learn from the members at our club.

Also joining this month is **Diane Cerami**.

Please join me in welcoming our newest members!

| 2012 SPC Board Members                            |
|---------------------------------------------------|
| President Scott Duvall                            |
| Vice PresidentJohn German                         |
| SecretaryTom Reedy                                |
| Treasurer Dave Powers                             |
| Past PresidentJim Davis                           |
| Programs John German                              |
| CompetitionJill Margeson & Diane McCall           |
| Exhibitions                                       |
| Hospitality Bill Sheppard                         |
| PublicitySusan Capstick                           |
| Workshops                                         |
| NewsletterAlison Earl                             |
| PSA RepSusan Capstick  MembershipGisela Danielson |
| New Member Development Debbie Regula              |
| Website                                           |
| Club Photographer                                 |
| Spring Field TripJill Margeson, Linda Piechota    |
| Fall Field TripLinda Piechota                     |
| Day TripsOPEN                                     |
| Wildlife Focus GroupTom Reedy                     |
| Historian Linda Piechota                          |

| February  | John German                                      |
|-----------|--------------------------------------------------|
| March     | Paula Taggart                                    |
| April     | Scott and Ethel Duvall                           |
| May       | Joe and Marilyn Owen                             |
| June      | Susan Capstick and Kathy Green                   |
| July      | Janice Huff, Diane McCall, Susan<br>Angelier     |
| August    | Gene and Joanne Lentz                            |
| September | Lisa Messina and Jeanmarie<br>Schubach           |
| October   | Carol Smetana, Joan Herrmann,<br>Sandy Bachofner |
| November  | POT LUCK                                         |
| December  | CHRISTMAS DINNER –<br>NO MEETING                 |

Special thanks to *Bill and Sandy Sheppard* for

ALL that they do!

organizing and providing the paper products and ice and

#### **COMPETITION COMMITTEE, Jill Margeson**

#### PRESENTING THE JUNE NATURE COMPETITION WINNERS!!

- **A Class** -1<sup>st</sup> Place *Stay Close*, *Son* by Dave Powers; 2<sup>nd</sup> Place *Spider and Sunflower* by Jill Margeson; 3<sup>rd</sup> Place *Fascinating Textures* by Kathy Green; Honorable Mention *Acadia Sunset* by Donna Ford
- **B** Class-1<sup>st</sup> Place *White Water Lilies with Lily Pads* by Gene Lentz; 2<sup>nd</sup> Place *Dragonfly* by Matt Smith; 3<sup>rd</sup> Place *The Eyes Have It* by Barbara Gault; HM *Winter Blue* by Diane McCall; HM *Antelope Canyon* by Debra Rhodes-Smith; HM *Fall Color* by Christine Pritchard; HM *Nature's Joy* by Suzanne Faker

You became the judges for the 2<sup>nd</sup> choice Nature pictures. Everyone had votes, and it was close in some spots, but those with the most votes were: Class A -Bee on Time for Dinner – Kathy Green; Southern Beauty – Donna Ford; Praying Mantis – Jill Margeson; Against the Storm- Hunter Rudd; Class B- We're Hungry – Jean Walker; One Inch Wonder – Grace Hill; Windblown – Diane McCall; Good morning, morning – Jean Marie Schubach; Room for Two – Suzanne Faker. They will receive Honorable Mention ribbons at the next meeting.

You can see ALL the images with names of the makers again on our website <u>www.sandhillsphotoclub.org</u> under *competitions*. While at the website, please find the new <u>topic descriptions</u> (you already have the topics) <u>for 2013</u>, should you misplace the list in this newsletter. Go to website, competitions, 2013 competition schedule.

Your committee has been experimenting to find a way of doing competitions that will suit our growing club. We appreciate your patience and feedback these past weeks. We have been looking into judging off site, using more than one judge, submitting one photo with a backup 2<sup>nd</sup> choice, and using members as judges to vote and to critique. We have in mind a model that might work and the plan is being presented to the board at the July meeting. We are going to try out the plan with the next competition in August: *Abstracts*The deadline for receiving your *Abstract* entries will be one week earlier than usual: Deadline will be Sunday, July 29, at 6PM.

Rules for the August 13 ABSTRACT competition:

- Submit 2 entries taken between August 13, 2009 and July 29, 2012
- Mark photos as first choice A1 or B1 in the file name, and B2 or A2 as second choice:

#### ABSTRACT\_A1\_Doe\_John.jpg

- No title required-the photo should speak for itself
- Send your two entries to competitions@sandhillsphotoclub.org before SUNDAY, JULY 29
- Description of topic: "Photographs may show repeating or unusual patterns of a subject which is not immediately identifiable. In abstract photography, there is no common ground and no rules to follow. The abstract form can be shown in patterns, colors, a collection of shapes, or just a play with light where ordinary objects become extraordinary. Titles are not permitted. "

All will be critiqued. The number of photos entered will determine whether the second choices will be combined with the first choices. Go online and get inspired with the many examples of abstract photography ideas you'll find.

\*\*\*\*\*Take some **reflection photos** if you get a chance. We most likely will be doing the online competition in September. More word on that when the decision is made about the website.

## JUNE'S NATURE COMPETITION WINNERS:

Dave Powers – Stay Close Son – 1<sup>st</sup> Place

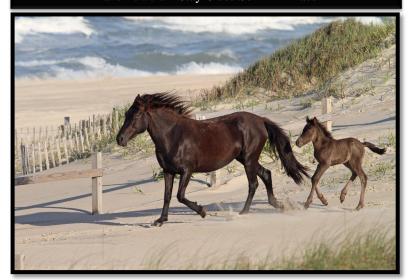

Kathy Green – Fascinating Textures –  $3^{rd}$  Place

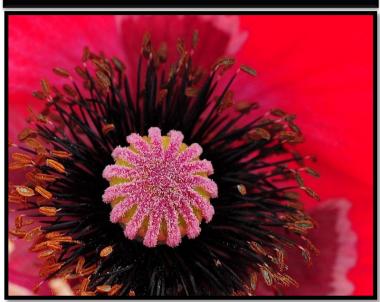

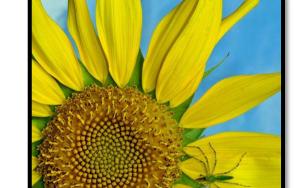

Jill Margeson – Spider and Sunflower – 2<sup>nd</sup> Place

Donna Ford – Acadia Sunset – Honorable Mention

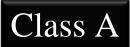

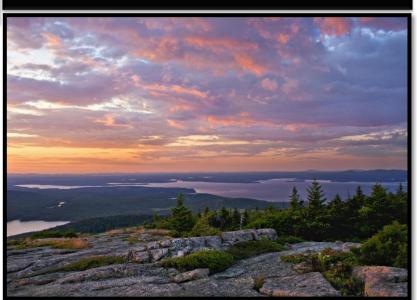

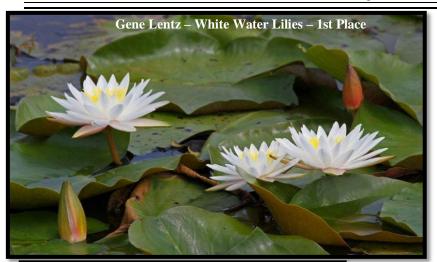

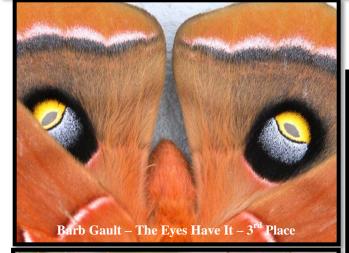

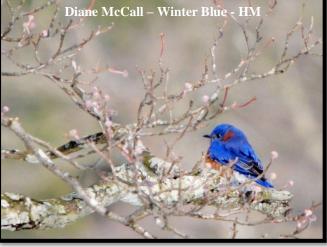

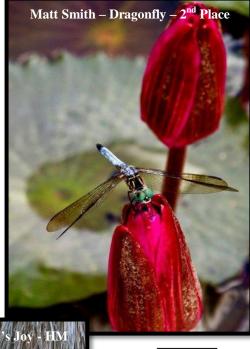

Debra Smith Antelope Canyon - HM

Suzame Faker – Nature's Joy - HM

C
L
A
S
S
B

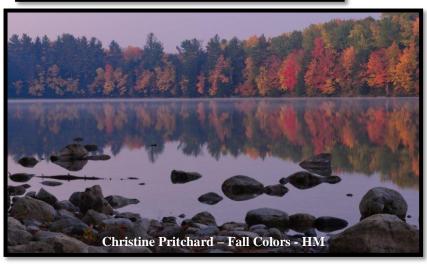

#### ABSTRACT JUDGES

Many of you already know **Don McKenzie**, one of the judges. He has done several competitions for us, including Portraiture, Transportation, Nature, Open, Animals, and even an Abstract one in 2007. Here is some background information: Location and Studio Photography for Advertising, Industrial/Commercial, Corporate Events, Portraits and Wedding Day Coverage are some of the areas of emphasis at McKenzie Photography The beginning of McKenzie Photography goes back as far as 1966 when Don McKenzie, at age 14, started as a darkroom assistant for the Pinehurst Resort photographer, John Hemmer. Continuing as Assistant through high school and junior college while doing independent study in the Famous Photographers Course, McKenzie began his professional career. In 1970, McKenzie joined the United States Air Force as a Still Photographic Specialist. During this period he was trained on a wide variety of camera equipment and was repeatedly recognized for his creative and professional contribution to the overall mission of the United States Air Force. Returning home to the Sandhills of NC in the mid 1970's, McKenzie re-established himself as a full time professional photographer. Working out of his 2400 square foot studio located in Southern Pines, McKenzie provides photographic services that cover the Mid-Atlantic States.

We also hope that a local artist, **Linda Bruening**, will be able to join us for judging. Here is her background write-up found online: In 2006, after a hiatus of almost 20 years, Linda began painting again and shortly after won an award for her oil painting. The previous fall, Linda and her husband moved to Whispering Pines, NC, from Annapolis, MD after living in Northern Virginia, Europe, and Panama.

Born in Clarion, Iowa in 1946, she graduated from Wichita State University in Wichita, Kansas with a BA in Education. Her emphasis was in printmaking and drawing. She began her teaching career in Kansas and later moved to Loudoun County, VA in 1972. Linda taught high school art classes until 1988.

After the move to North Carolina, Linda knew she wanted to get back to working with her art. Thus has begun the new journey to continue to study subjects of interest to her and the colors and effects of sunlight. Working mainly in oils Linda hopes her paintings evoke a personal response from the viewer to her interpretation of those "moments in time". Most of her work is landscapes although she experiments with interiors, still life, and figurative subjects. Her previous paintings, prints, and drawings are in numerous private and college collections and have won awards.

#### BILL SHEPPARD'S HINTS OF THE MONTH FOR GOOD LOCAL PHOTO OPS:

- Highway 211 just past Eagle Springs there is a field of sunflowers on the left that will be in bloom any day now. The field is right across 211 from Bruton's Grapevines. The field belongs to Billy Carter. Bill has already called Mr. Carter to tell him some of our members might be over to take photographs.
- In Southern Pines, where Pennsylvania Avenue crosses Highway 1, the Vitex bushes are in bloom and every kind of insect around here will be on those bushes. If you want to take photos of all kinds of insects, that is the place to go. You can park at Boles Funeral Home, the Fire Department or Police Station & walk to the bushes.

## **ENJOY!!!!!!**

#### **Hints and Suggestions for ABSTRACT:**

http://121clicks.com/tutorials/6-simple-tips-to-take-fantastic-abstract-photography

Most of the categories in photography show the subject clearly. For example, when photographing a portrait or landscape, you try to represent the face and environment. When shooting Abstract Photography, it's all about ideas and presentation. Whatever subject you choose, you need to bring the essence of what you're photographing. The below tips will useful for your experiment in Abstract Photography.

#### 1) Get Close

An abstract photograph should give the viewer a different perspective of the subject than a normal photograph would. Especially, while you capture textures and patterns get close and fill the frame. So the subject will have an unimaginable and unfamiliar look.

#### 2) Thinking in Tones

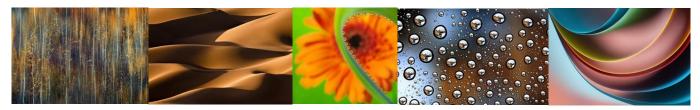

The best photographers are always aware of bright highlight on their subjects and can make exposure adjustments when necessary. This sixth sense can be developed by making a quick, visual check of your subject before pressing the shutter button.

#### 3) Lookout for Interesting Elements (sand dunes)

You can find abstract images in nature, such as repeating lines, strange textures, interesting patterns, plants, clouds, rocks, sand, and bodies of water. It's also possible to create abstract compositions by arranging strange objects in interesting ways.

#### 4) Using Hand-Held Flash and Tripod

If your camera is fitted with a hot shoe flash socket for attaching a powerful flash unit, you can mount a special device to this called a hot shoe adaptor. This enables you to attach a flexible flash cord so the unit can be taken off your camera and held to one side. Angled flash can mimic the look natural light and is great for abstract subjects when available light is bland. Also, it's very important to use Tripod when you take abstracts in closer format.

#### 5) Practice and Experiments

Practice, practice, practice and do lots of experiments. Sometimes something as minor as changing the white balance and exposure settings can change the whole image. Sometimes the wrong settings may be the right one for the image. So don't hesitate to do experiments with your gear and as well as your subject.

#### 6) Crop and Rotate your Image

When you ready to do some post processing of your abstract photo, use crop tool to make stronger composition. Rotate your image vertically and horizontally to create an unfamiliar look. Even, you can rotate your image to 180 degrees and see how different it is. For cropping, zoom the image and find that particular part of the image has abstract photograph quality of its own.

#### **Conclusion:**

Hope the above tips will useful to start your Abstract Photography. Go and Practice now!!

## SANDHILLS PHOTOGRAPHY CLUB MEMBER

## WINS FIRST PLACE IN MACRO PHOTOGRAPHY

Submitted by Susan Capstick, Publicity

A relative new member to our club, Matt Smith a resident of Southern Pines, won first place in Photography's the Popular March Photo Challenge: "Macro Photography" with his image - spiny orb-weaver spider, titled "Midnight Snack". There were over 1,580 photo entered in this magazine competition. The photo was taken from his kitchen window while he lived in Greensboro NC. Matt said the spider would set up outside the kitchen window at night for almost a week straight. It would spin a large web that pretty much took up the entire pane of glass. All night, it would pig out on moths. And in the morning, before he left for work, the spider, web and moths would be gone. Matt states if the truth be known, bugs kinda freak him out but he was fine to shoot it because he was on the other side of the glass. The image is so real, it will give you the chills. One night the spider was repeating this same behavior so he fired off several shots by leaning up against the kitchen sink. He needed to be sure to bounce the flash at an angle that did not create a harsh reflection. Once Matt had a few shots that turned out well, he went running down the hallway to show his wife, Heather.

He used a Nikon D300s, combined with a Nikkor 105mm VR 2.8G ED lens and a Nikon SB-600

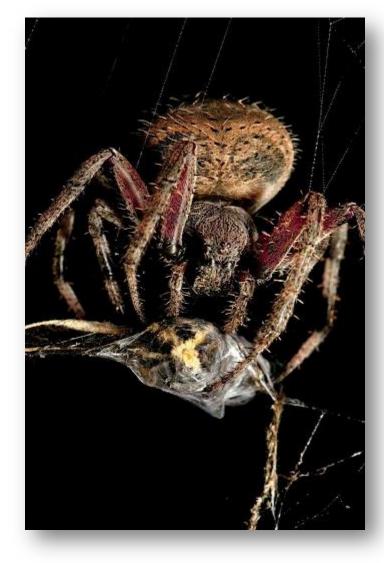

Flash, with an exposure of 1/200 sec, aperture at F/22, spot meter and 160 ISO. Matt believes using the 105mm lens enabled him to get a better depth of field as opposed to using a shorter macro lens.

Matt, his wife and son live in Southern Pines. As a learning specialist at the Sandhills Community College, Matt frequently uses photography to complement his profession as a counselor and educator.

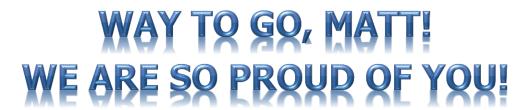

## Wild Horses of the Outer Banks Workshop By Tom Reedy

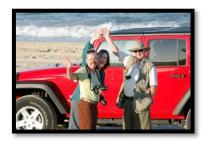

Nine members of the Wildlife Focus Group participated in this workshop in May. It was led by Mark Buckler, a noted wildlife photographer who lives on the Outer Banks. In three days we saw and photographed just about everything possible. Our days began

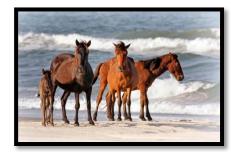

at 5:30 with the sunrise and ended around 8:30 with the sunset. We managed to also squeeze in some time for eating. We did see the wild horses in a great setting and everyone captured some really nice pictures of them. Dave Powers won the A class Nature competition with one of his photos. We had a great time shooting sunrises, wild horses, seascapes, dunescapes, fog, thunderstorms, lighthouses, bridges, piers, shore birds, and sunsets. While we were doing this, we got to know each other a little better. At the conclusion of the workshop we had all learned more about wildlife photography and had fun doing so. We are planning another workshop in 2013 that will be both fun and instructional. Later this year we hope to conduct a Saturday workshop for the entire camera club that will present our photos and what we learned during our Wild Horses workshop.

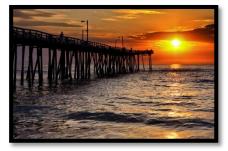

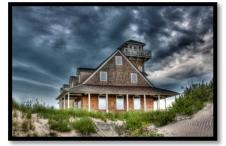

## SPC MEMBER DIRECTORY

As many of you know, Al Reeder, our club photographer, has taken it upon himself to take individual pictures of our members and produce a Sandhills Photography Club Member Directory so that both old and new members can put names to faces. While it will probably never be 100% complete (since some members do not even live in the Sandhills area), he is now at a point of sharing it with all of you.

Please take a moment to look at these wonderful shots of our members that Al has taken:

## Hold the CONTROL key and click here for the SPC Member Directory

(for PCs)

You can click on NEXT to move through the entire directory or click on SLIDESHOW in upper right hand corner, or jump to any page by click on that page in the left hand section!

Congratulations, Al!!! We know you worked long and hard on this and it is WONDFERFUL!!!!!!

## **CLASSIFIEDS:**

Club Patches still available! \$8.00 each

See **Kathy Green** at the next club meeting or Ph-910-585-0190

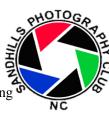

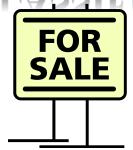

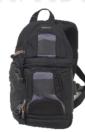

New Sling Shoulder Camera Bag Carry 2 extra Lenses and Flash. Dimensions: 14.6"H, 9"W, and

7.1"D.

Retail \$65; I paid \$45; Chuck's price is \$25.

Call Chuck Kersey at 673-2429

#### Lowepro SlingShot 200 AW Camera Bag

Very good condition, no major wear. Easy to handle, convenient bag

- Fits D-SLR Camera 4-5 Lens Kit
- 600D Polyester and 1680D Nylon
- Fully Padded Interior
- Two Compartments
- Divider System
- Two Memory Card Pockets
- Attached Sling Shoulder Strap

Price \$50 Drew Steidinger 910-295-6393 astei@aastei.com

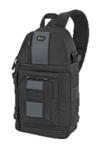

#### **FOR SALE**

Copy of Nik Software Color Efex Pro 4 Complete Edition.

This has never been used. The retail price is \$199.95 and I am selling it for \$100.

Call Brenda Hiscott 295-9544 or email at Hiscott@nc.rr.com.

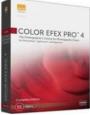

Lowepro Nova 3 AW Camera Bag in great condition for sale for \$25.00. The bag will accommodate Camera, 2-3 lenses and a flash and has adjustable compartments. I have attached a picture. My phone number is 910-315-2994. Thanks!

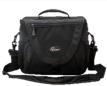

Suzanne Kirkman digital-art@nc.rr.com

## From Joe Owen on Venus Transit:

Shot from a tripod with a Canon 7D, Sigma 18-250 Zoom (all the way out so effectively 400mm), and a Fader variable neutral density filter.

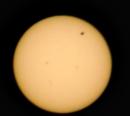

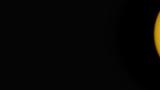

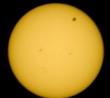

And from Marilyn Owen:

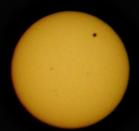